# 第七章 特殊圖形的繪製 習題參考答案

## **7.1** 常用的二維繪圖函數

1. 試繪出 $r = \sin(6x)$ 的極座標圖,  $0 \le x \le 2\pi$ , 資料點數取 120點。

**Ans:** 

- >> **x=linspace(0,2\*pi,120);**
- >> **r=sin(6\*x);**
- >> **polar(x,r)**

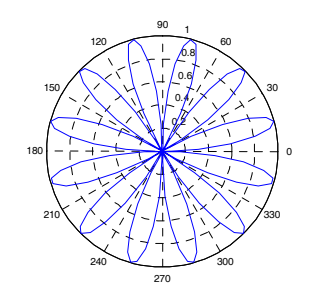

2. 試將  $r = \sin(3x)$ 與  $r = \cos(\sin(6x))$ ,  $0 \le x \le 2\pi$ , 的圖形同繪於一張極座標圖上, 資料 點數取 120 點。

- >> **x=linspace(0,2\*pi,120);**
- >> **polar(x,sin(3\*x));**
- >> **hold on**
- >> **polar(x,cos(sin(6\*x)));**
- >> **hold off**

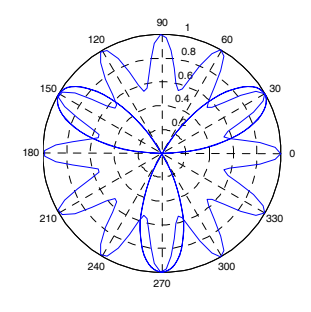

7-2 Matlab 程式設計

المارية والماركين

3. 試用 ezplot 函數繪製  $r = \sin(\sin(5x))$  的極座標圖,  $0 \le x \le \pi$  (提示: 可把極座標函數轉 成直角座標,然後利用參數方程式來繪圖)。

**Ans:** 

>> **ezplot('cos(x)\*sin(sin(5\*x))','sin(x)\*sin(sin(5\*x))',[0,pi])**

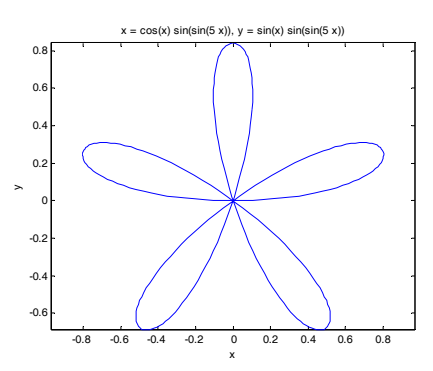

4. 試繪出  $f(x) = x \log(3x)$ , 1≤  $x$ ≤10 的圖形, 其中  $y$  軸為對數座標。

- >> **x=linspace(1,10,100);**
- >> **y=x.\*log(3\*x);**
- >> **semilogy(x,y)**

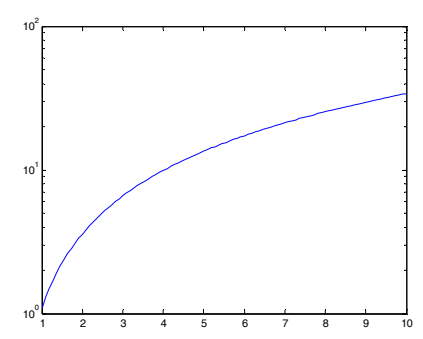

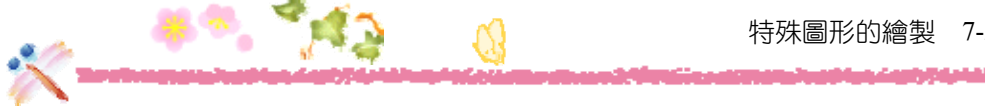

5. 試繪出  $f(x) = x^x$ , 1≤  $x$  ≤ 10 的圖形, 其中  $y$  軸為對數座標。

#### **Ans:**

- >> **x=linspace(1,10,100);**
- >> **y=x.^x;**
- >> **semilogy(x,y)**

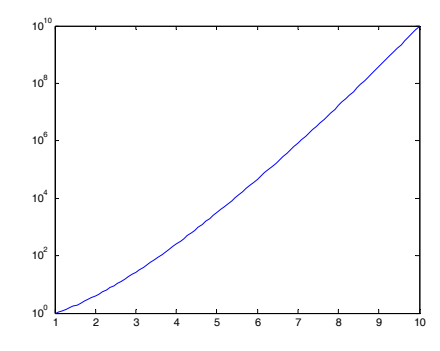

6. 試繪出 *f*(*x*) =  $\frac{xe^x}{x^2+1}$ , 1≤ *x*≤100 的圖形, 其中 *x* 與 *y* 軸均為對數座標。

- >> **x=linspace(1,100,200);**
- >> **y=x.\*exp(x)./(x.^2+1);**
- >> **loglog(x,y)**

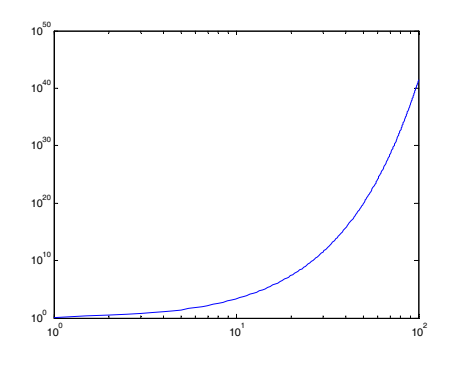

#### 7-4 Matlab 程式設計

والمار مقطعات

7. 試以雙  $y$  軸繪圖繪出  $f(x) = x^x$  與  $g(x) = \sqrt{x}$  的圖形, 繪圖範圍請自訂。

**Ans:** 

- >> **x=linspace(0,2,50);**
- >> **plotyy(x,x.^x,x,sqrt(x))**

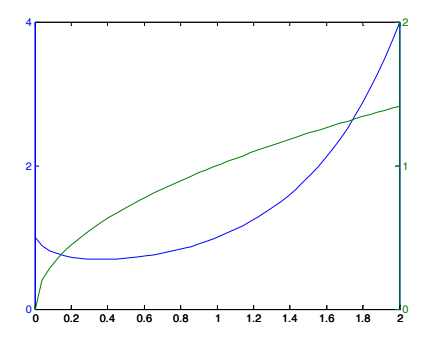

### **7.2** 向量場與法向量繪圖

8. 試繪出  $f(x, y) = \sin x + 2\cos y$  的梯度向量場, 繪圖範圍取  $0 \le x \le 2\pi$ ,  $0 \le y \le 2\pi$ , 資料 點數取 50×50 點, 並繪出  $f(x, y) = \sin x + 2\cos y$  的等高線圖, 用來驗證梯度向量與等高 線垂直。

```
>> x=linspace(0,2*pi,50); y=linspace(0,2*pi,50);
>> [xx,yy]=meshgrid(x,y); zz=sin(xx)+2*cos(yy);
>> [u,v]=gradient(zz);
>> quiver(xx,yy,u,v)
>> axis tight
    \begin{array}{ccc} 0 & 1 & 2 & 3 & 4 & 5 & 6 \end{array}1
    2
    3
    4
    5
    6
```
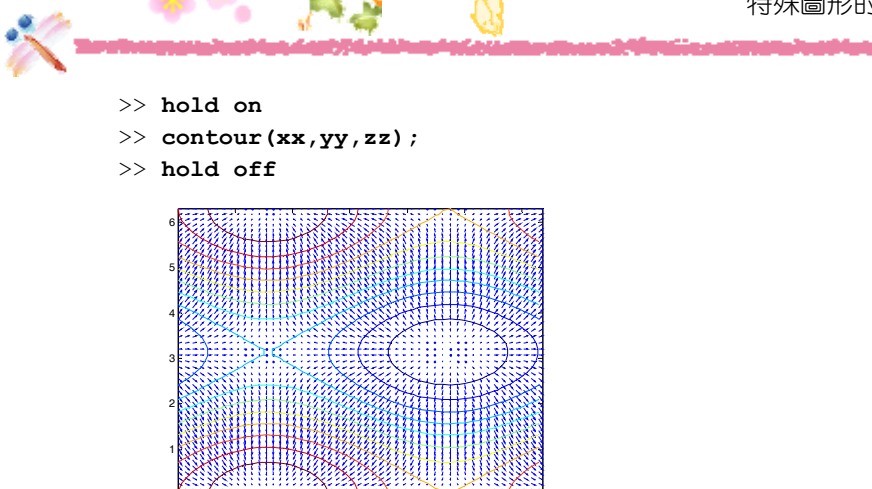

- 9. 試依序完成下列各問題:
	- (a) 繪出 *f* (*x*, *y*) =  $\frac{x}{e^{x^2 + y^2}}$  的圖形,範圍取 −2 ≤ *x*, *y* ≤ 2 ,並取 32 × 32 個資料點。
	- (b) 試繪出 *f* (, ) *x y* 的法向量,並與 (a) 的結果繪於同一張圖。

#### **Ans:**

- (a) >> **x=linspace(-2,2,32);** 
	- >> **y=linspace(-2,2,32);**
	- >> **[xx,yy]=meshgrid(x,y);**

 $\begin{array}{ccccccccccc} 0 & 1 & 2 & 3 & 4 & 5 & 6 \ 0 & 1 & 2 & 3 & 4 & 5 & 6 \ \end{array}$ 

- >> **zz=xx./(exp(xx.^2)+yy.^2);**
- >> **surf(xx,yy,zz);**
- >> **axis tight; hold on**

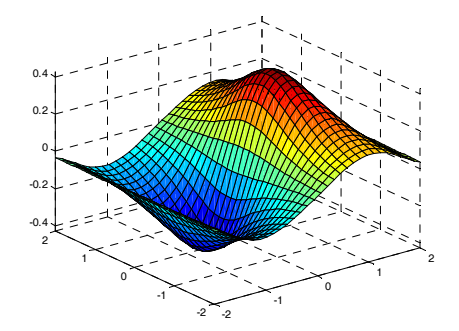

شاشان

(b) >> **[u,v,w]=surfnorm(xx,yy,zz);**  >> **quiver3(xx,yy,zz,u,v,w,0.5); hold off** 

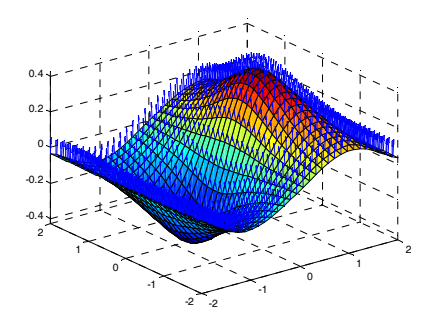

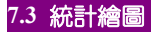

10. 設某個班級微積分的小考成績如下:

36, 48, 87, 62 , 60, 52, 66, 73, 73, 89, 36, 12, 62, 50, 60, 70, 88, 90, 65

- (a) 試求出全班的平均成績。
- (b) 試以直方圖來表示全班成績分佈的概況, 直方圖的區間數取 5。

**Ans:** 

>> **A=[36 48 87 62 60 52 66 73 73 89 36 12 62 50 60 70 88 90 65];** 

- (a) >> **sum(A)/length(A)** ans = 62.0526
- (b) >> **hist(A,5)**

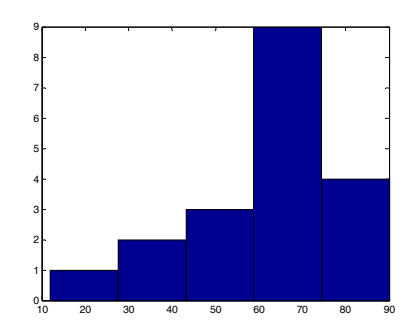

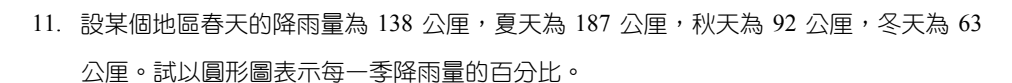

**Ans:** 

>> **data=[138 187 92 63]** data = 138 187 92 63

>> **pie(data)**

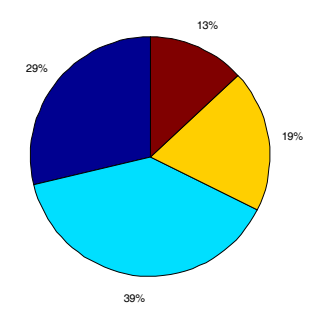

**7.4** 動畫的製作

12. 試繪出二維參數方程式  $x(t) = t$ ,  $y(t) = \tan(\sin(t)) - \sin(\tan(t))$  的彗星軌跡圖,  $t \boxdot \pi - \pi$  到

 $\pi$ , 間隔取 $\pi/200$ 。

- >> **t=-pi:pi/200:pi;**
- >> **comet(t,tan(sin(t))-sin(tan(t)))**

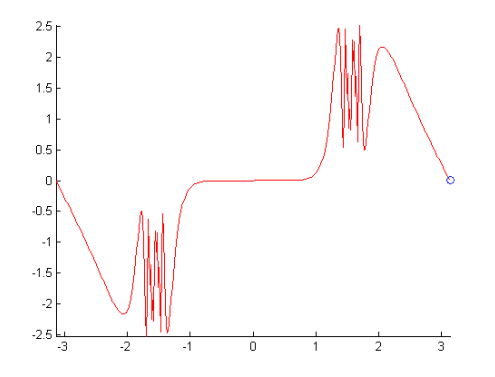

## 7-8 Matlab 程式設計

لملطاء

13. 試繪出三維參數方程式  $x(t) = t \sin(t)$ ,  $y(t) = t \cos(t)$ ,  $z(t) = t$  的彗星軌跡圖,  $t \bar{x}$  +  $\bar{x}$  $\pi$ ,間隔取 $\pi$ /400。

- >> **t=-pi:pi/400:pi;**
- >> **comet3(t.\*sin(t),t.\*cos(t),t)**

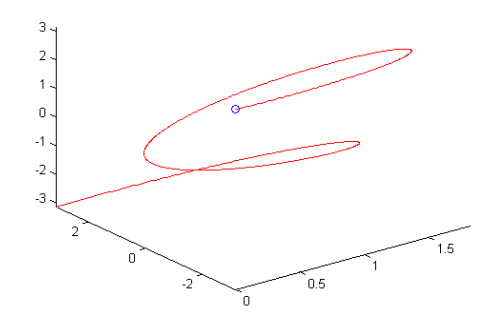